## (Cortana) (Cortana)

(Cortana)

(Cortana)

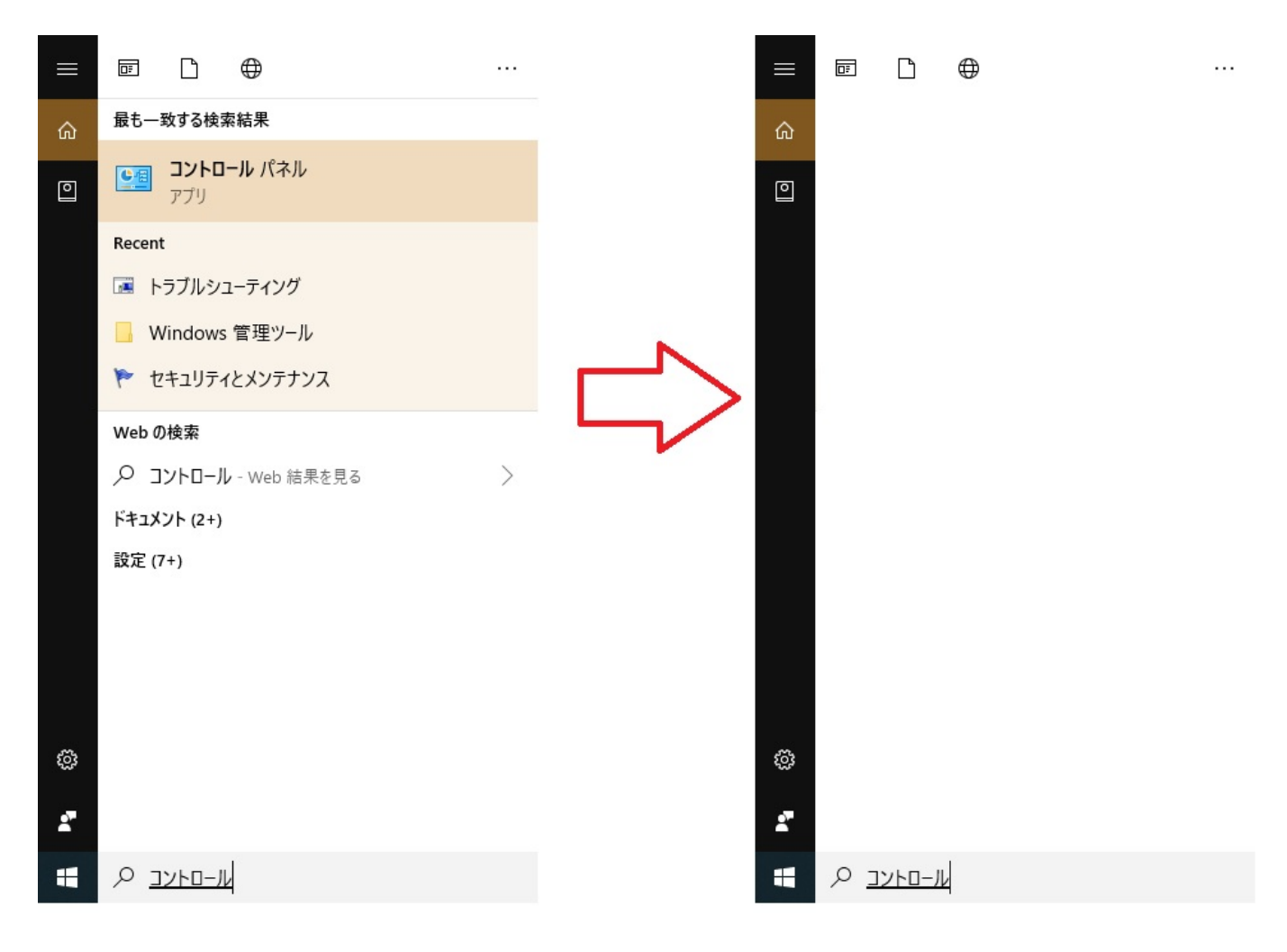

## (Cortana)

1. Ctrl + Alt + Delete **Alt + Delete** +  $\alpha$ 

 $1/2$ 

**(c) 2024 Tsukumo Support <ttc-t@tsukumo.co.jp> | 2024-05-21 03:54**

[URL: https://faq.tsukumo.co.jp//index.php?action=artikel&cat=89&id=296&artlang=ja](https://faq.tsukumo.co.jp//index.php?action=artikel&cat=89&id=296&artlang=ja)

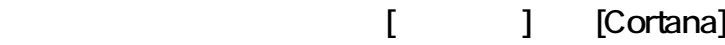

 $[$  (E)]

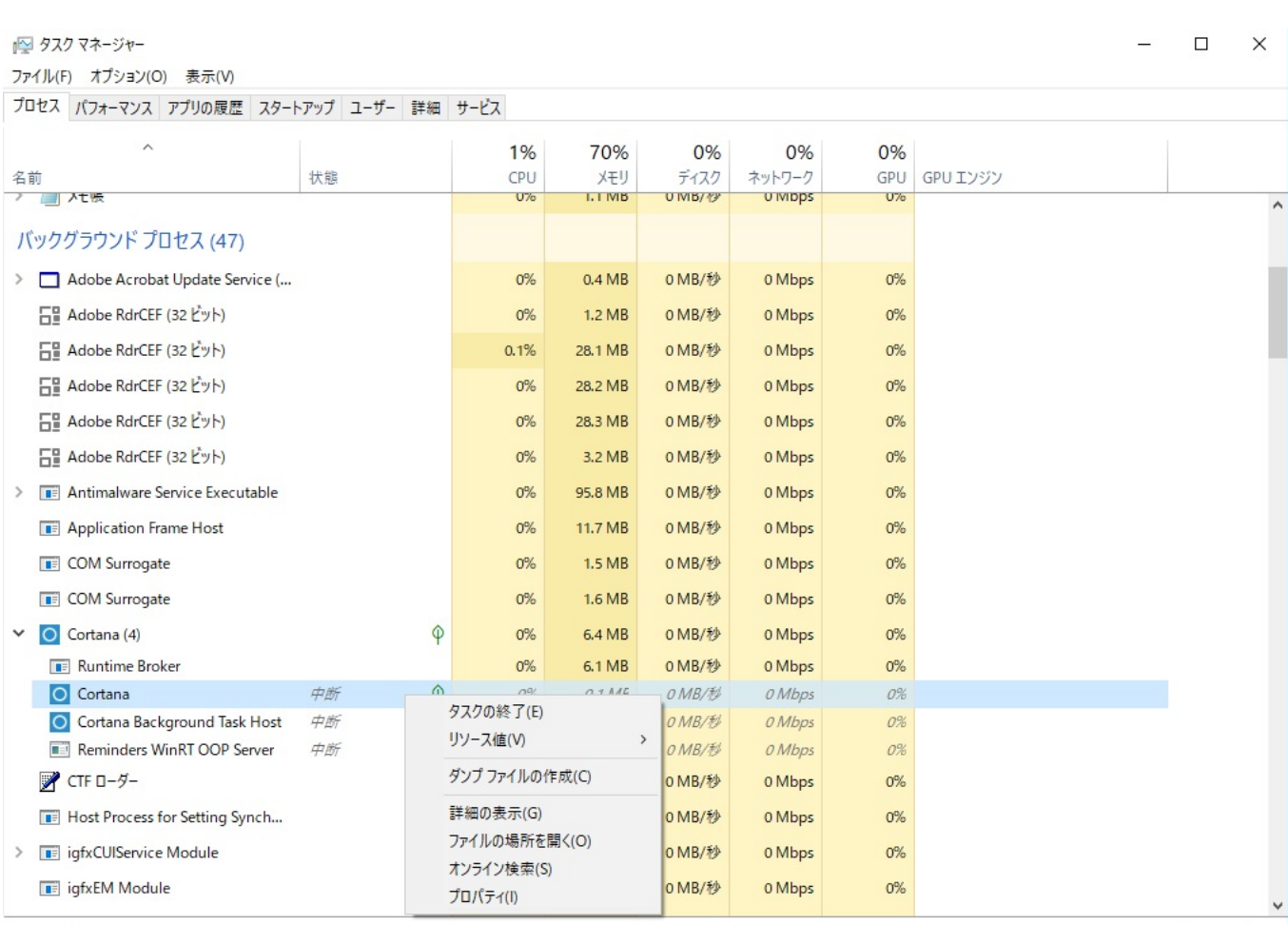

⊙ 簡易表示(D)

タスクの終了(E)

(Cortana)

ID: #1295

: k.kogawa  $: 2019 - 07 - 1915.55$